# Informática

### 1ºAno Ensino Fundamental

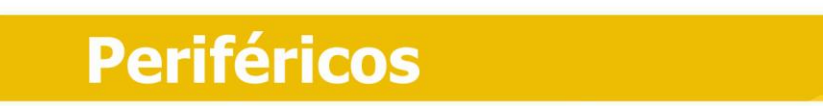

#### **Atividade**

Ligue cada periférico de entrada ao seu nome:

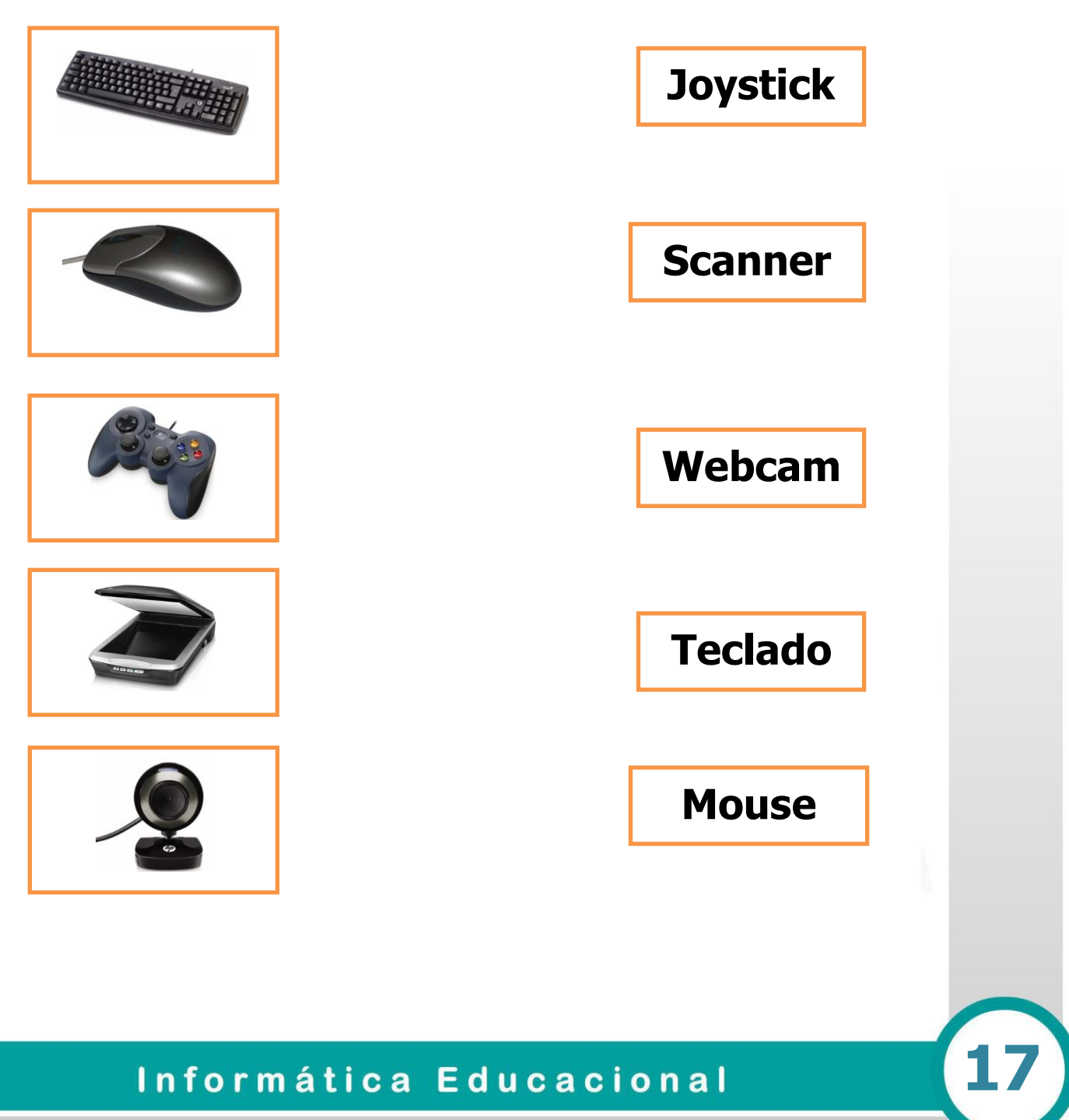

## Informática

### 1ºAno Ensino Fundamental

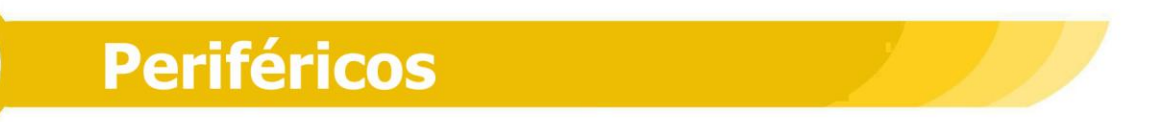

### **Atividade 01**

Ligue cada periféricos de saída ao seu nome:

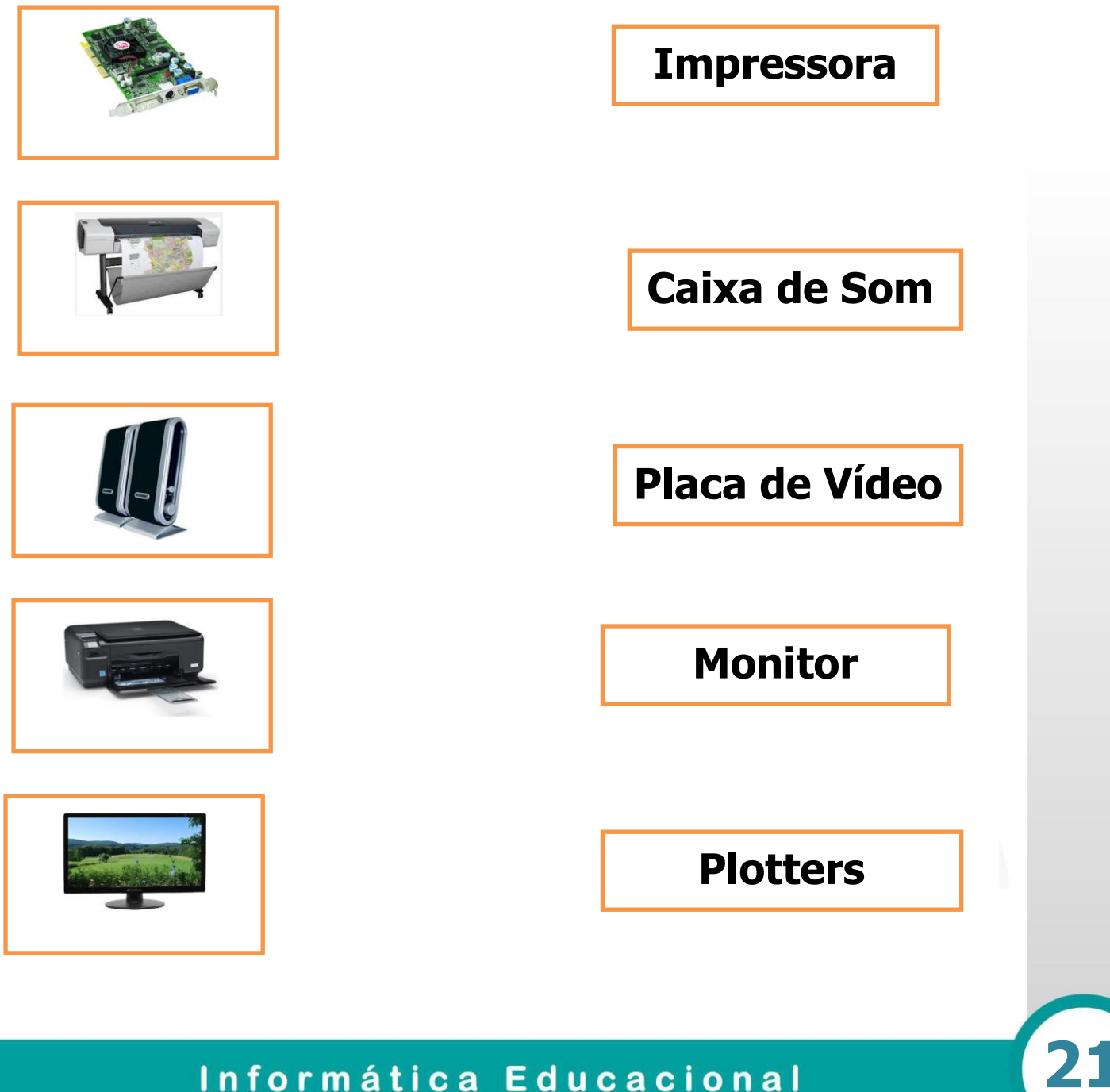

Informática Educacional